# **1 Wykład 3**

W poprzednim wykładzie połączyliśmy dwa pojęcia: średnie tempo zmian (nachylenie siecznej linii) i chwilowe tempo zmian (pochodna). Wprowadziliśmy podstawy sposobów obliczania pochodnej funkcji. Wymagało to wprowadzenia pojęcia granicy. Ponieważ pojecie granicy odgrywa bardzo ważna rolę nie tylko w rachunku różniczkowym, ale również w innych działach matematyki wiec pojęcie to zasługujące na dokładniejsze omówienie. Jednym z celów tego wykładu jest rozważenie technicznych aspektów pojęcia granicy funkcji w punkcie. Pozwoli to nam na formalne zdefiniowanie pojęcia pochodnej oraz umożliwi efektywne obliczanie pochodnych funkcji elementarnych takich jak na przykład wielomiany, funkcje wykładnicze czy też funkcje trygonometryczne. Najpierw jednak spojrzymy na pochodną z punktu widzenia geometrii. Pokażemy mianowicie, że lokalne zachowanie funkcji *f* w otoczeniu wybranego punktu *x*<sup>0</sup> z jej dziedziny można opisać w terminach prostej stycznej do wykresu tej funkcji w punkcie  $(x_0, f(x_0))$ .

### **1.1 Lokalnie wykres funkcji wygląda jak linia prosta.**

Rozważymy "dobrze zachowujące się" funkcje, których wykresy są "ciągłe" i "gładkie", w przeciwieństwie do dyskretnego zbioru punktów danych z poprzedniego wykładu. Postaramy się wykazać związek pomiędzy pochodną funkcji z lokalnym kształtem jej wykresu. Przez zachowanie lokalne rozumiemy kształt, który otrzymujemy, gdy patrzymy na wykres w coraz większym powiększeniu. Wyobraźmy sobie, że używamy mikroskopu, w którym środek pola widzenia jest interesującym nas punktem. W miarę powiększania wykres wygląda coraz bardziej płasko, aż w końcu możemy zaobserwować prawie, że linię prostą. Rysunek rysunku 1 obrazuje tą idee.

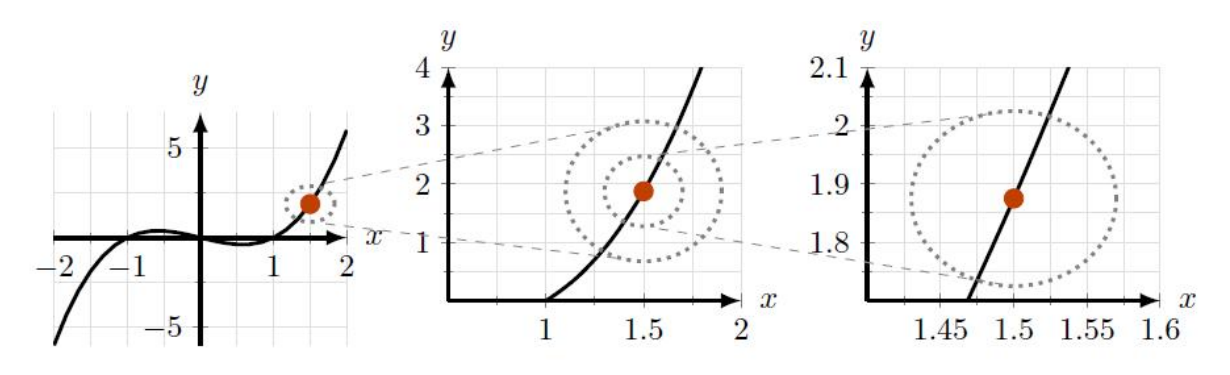

Rysunek 1: Powiększenie wykresu  $y = f(x) = x^3 - x$  w punkcie  $x = 1, 5$  sprawia, że wykres "wygląda jak" linia prosta. Nachylenie tej stycznej jest pochodną funkcji  $y = f(x) = x^3 - x$  w punkcie  $x = 1, 5$ .

**Prosta styczna do wykresu funkcji w punkcie** *x*0**, to prosta, którą "zobaczymy", gdy powiększymy wykres funkcji gładkiej w tym punkcie.**

**Definicja 1. (Definicja geometryczna pochodnej)** *Nachylenie stycznej do wykresu funkcji f w punkcie o współrzędnych* (*x*0*, f*(*x*0)) *jest oznaczane jako pochodna funkcji f w* danym punkcie  $x_0$ .

**Przykład 1. (Powiększanie wykresu wielomianu).** *Rozważmy funkcję y* = *f*(*x*) = *x* <sup>3</sup> *− x, której wykres jest pokazany na rysunek 1, oraz punkt x* = 1*,* 5*. Wyznacz prosta styczną do wykres tej funkcji w punkcie x.*

**Rozwiązanie.** Wykresy funkcji w kolejnych powiększeniach są pokazany na oddzielnych fragmentach rysunku 1, gdzie interesujący nas punkt (1*,* 5 *f*(1*,* 5)) jest zaznaczony czerwoną kropką. Możemy zaobserwować, że lokalnie wykres przypomina linię prostą. To jest prosta styczna do wykresu funkcji *f*(*x*) w punkcie *x* = 1*,* 5.

**Przykład 2. (Powiększanie wykresu funkcji trygonometrycznej sin(x)).** *Wyznacz pochodną funkcji*  $f(x) = \sin(x)$  *dla*  $x = 0$  *przez pomocy powiększenie jej wykres w początku układu. Zapisz równanie prostej stycznej w tym punkcie.*

**Rozwiązanie.** Na rysunku 2 powiększamy wykres funkcji sin $(x)$ , w punkcie  $x = 0$  wykresie funkcji sin(*x*). Sekwencja przybliżeń prowadzi do prostej (skrajny prawy fragment rysunku), którą identyfikujemy jako prostą styczną do funkcji sin(*x*) przy *x* = 0. Na wykresie możemy zaobserwować, że nachylenie tej prostej stycznej jest równe 1. Tak więc mówimy, że pochodna funkcji  $f(x) = sin(x)$  w punkcie  $x = 0$  jest równa 1 i piszemy  $f'(0) = 1$ , aby to oznaczyć. Ponieważ prosta przechodząca przez punkt o współrzędnych (0*,* 0) i ma nachyleniu 1, ma równanie to *y* = *x*, możemy powiedzieć, że w otoczeniu punktu *x* = 0 wykres *y* = sin(*x*) wygląda bardzo podobnie do prostej *y* = *x*.

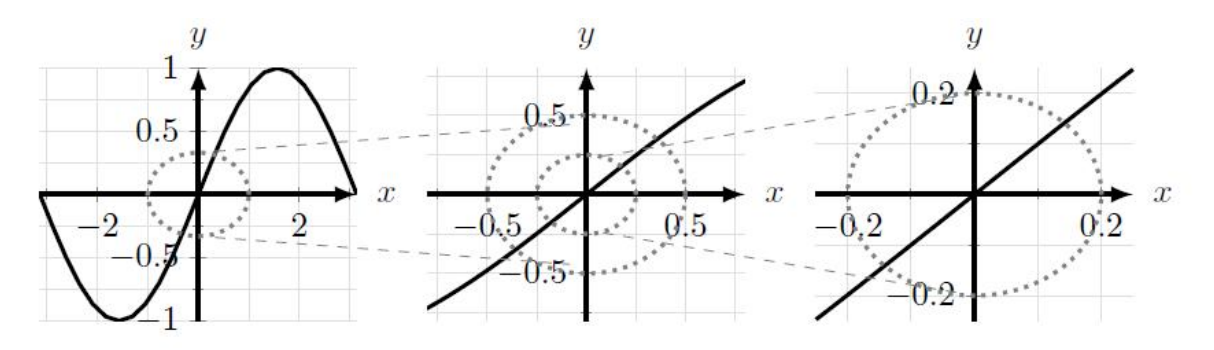

Rysunek 2: Powiększenie wykresu funkcji  $y = f(x) = \sin(x)$ , w punkcie  $x = 0$ . Ostatecznie wykres przypomina prostą o nachyleniu równym 1. Jest to styczna do wykresu funkcji *y* =  $f(x) = \sin(x)$ , w punkcie  $x = 0$ . Tak więc pochodna  $f(x) = \sin(x)$  w punkcie  $x = 0$  jest równa 1.

Tak zdefiniowana pochodna funkcji może nie istnieć. Jeśli na przykład wykres funkcji ma w pewnym punkcie "szpic" lub jest nieciągła, to nie istnieje pojedyncza prosta opisująca jej lokalne zachowanie. Na przykład na rysunku 3 widzimy dwie wyraźne linie spotykające się tworząc "szpic". Powiększanie w okolicach nieciągłości prowadzi do innego problemu: w ogóle nie ma prostej stycznej, jak na rysunku 4. Wreszcie w przypadku funkcja takiej jak  $f(x) = \frac{1}{x}$ , która ma osobliwość w punkcie  $x = 0$ , pojawia się linia pionowa, której nachylenie jest nieskończone. We wszystkich takich przypadkach mówimy, że funkcja nie ma stycznej, a jej pochodna nie jest zdefiniowana w tym punkcie.

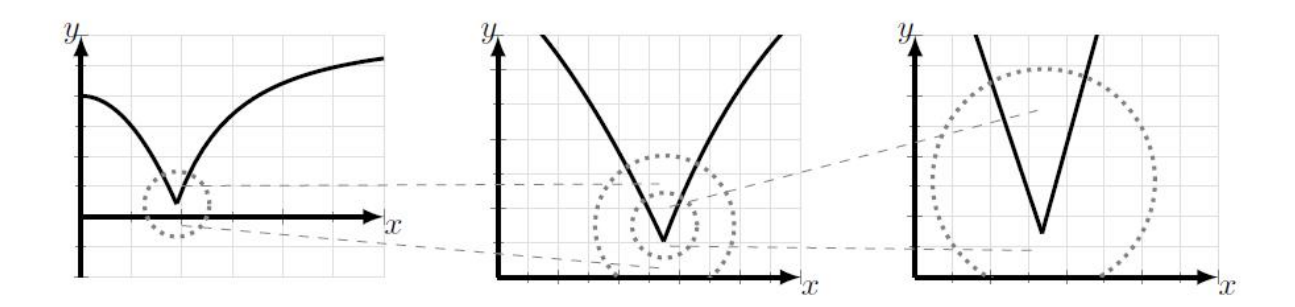

Rysunek 3: Funkcja nie ma linii stycznej w miejscu gdzie pojawia się "szpic", a więc pochodna tej funkcji nie jest w tym punkcie zdefiniowana

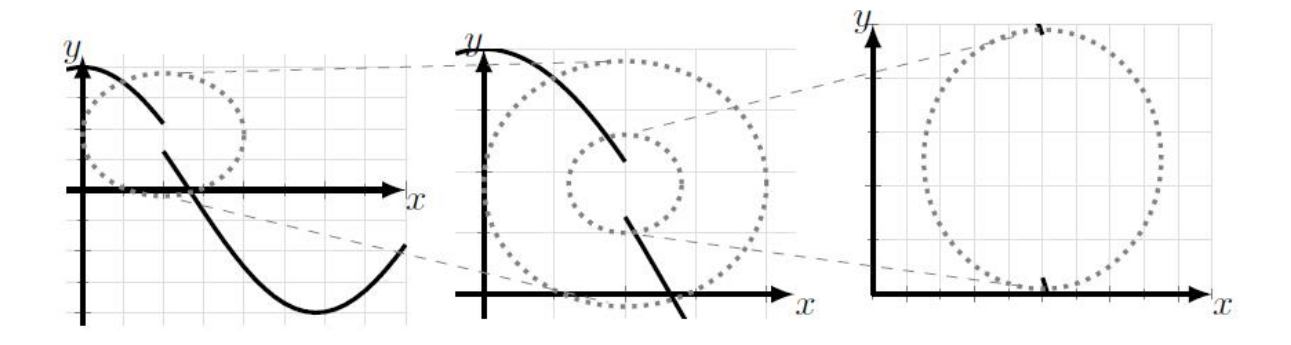

Rysunek 4: Powiększanie funkcji w punkcie nieciągłości nie wskazuje żadnej prostej, która można uznać za styczną.

## **1.2 Od funkcji do szkicu jej pochodnej.**

Styczna do wykresu funkcji zmienia swoje nachylenie wraz ze zmianą punktu, w którym wyznaczamy styczną. Oznacza to, że sama pochodna *f 0* (*x*) jest również funkcja. Tutaj rozważymy związek między tymi dwiema funkcjami, funkcją  $f(x)$  oraz jej pochodną  $f'(x)$ . W tym celu na podstawie wykresu funkcji *f*(*x*) oraz definicji pochodnej w punkcie jako nachylenia stycznej do wykresu funkcji w tym punkcie do naszkicujemy wykres funkcji pochodnej  $f'(x)$ . Tak otrzymany odręczny szkic jest przybliżona, ale ilustruje ważne elementy.

**Przykład 3.** *Rozważmy funkcję z rysunku 5. Narysujemy stycznych w kilku wybranych różnych punktach wzdłuż wykresu funkcji, i wyznacz w ten sposób wartość funkcji pochodnej w tych punktach.*

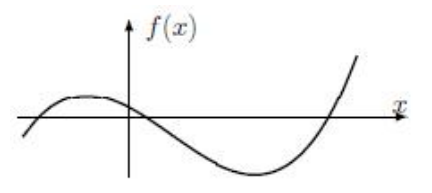

Rysunek 5: Wykres funkcji, której funkcję pochodnej szkicujemy.

**Rozwiązanie.** Na rysunku 6 najpierw szkicujemy kilka stycznych wzdłuż wykresu funkcji *f*(*x*). Skoncentrujemy naszą uwagę na nachyleniach (a nie na wysokości, długości lub innych właściwościach) otrzymanych linii. Kopiując te linie pod wykresem, szacujemy ich nachylenia (otrzymujemy w ten sposób przybliżone wartości liczbowe pochodnych). Zgodnie z konwencją "czytamy" wykres od lewej do prawej. Nachylenia zobrazowane na rysunku 6 są najpierw dodatnie, potem zero, potem ujemne, ponownie rosną do wartości zero a potem są dodatnie.

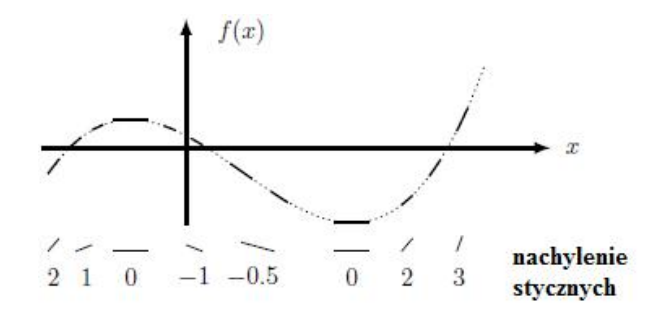

Rysunek 6: Styczne w kilku wybranych punktach do wykresu funkcji z rysunku 5.

Istnieją dwie lokalizacje z zerowym nachyleniem (poziome kreski). Następnie na rysunku 7 przedstawiamy przybliżone wartości nachyleń. Pomimo, że w ten sposób określamy przybliżone wartości funkcji pochodnej jedynie w kilku punktach, jesteśmy w stanie określić trendy: funkcja pochodna ma dwa zera i opada poniżej osi między tymi miejscami.

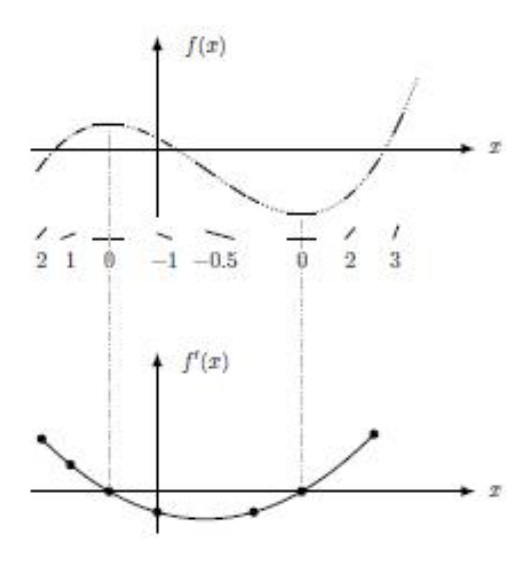

Rysunek 7: Szkic wykresu funkcji pochodnej.

Na rysunku 7 wykreślamy, jak w stosunku do oryginalnego wykresu funkcji *f*(*x*) zachowuje się funkcja jej pochodnej  $f'(x)$ .

W opisany powyżej sposób możemy łatwo wywnioskować, ze pochodna dowolnej funkcji stałej,  $f(x) = c$ , wynosi zero oraz, że pochodna funkcji tożsamościowej  $f(x) = x$  to 1. Pochodna funkcji  $f(x) = kx$  to *k*.

## **1.3 Silniki molekularne.**

Mikrotubule (MT) to długie, przypominające pręciki struktury komórkowe, które w żywych komórkach pełnią funkcje strukturalne i transportowe. Biorąc pod uwagę fakt, ze ludzkie komórki nerwowe mogą mieć do 1 metra długości, przeniesienie materiałów z miejsc gdzie są one w komórki wytwarzane do znacznie oddalonych miejsc, gdzie są potrzebne do procesów naprawczych lub metabolizmu stwarza to nie lada wyzwanie dla komórki. Mikrotubule działają jak autostrady dla "silników molekularnych", białek, które "jeżdżą" po tych trasach, transportując niezbędny ładunek. Mikrotubule mają różne końce (zwane końcami "plus" i "minus"). Niektóre silniki specjalizują się w ruchu w kierunku końca +, podczas gdy inne poruszają się w kierunku końca *−*. <sup>1</sup> Rysunek 10 to schematyczny diagram kinezyny (reprezentowany przez literę k), silnik skierowany na koniec dodatni. Jak pokazano na rysunku, kinezyna może zeskoczyć z jednego MT i skierować się na inny MT, wskazując w przeciwnym kierunku.

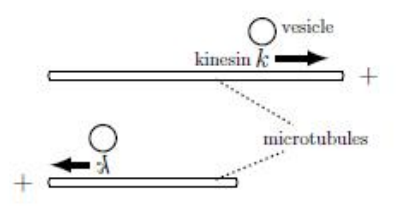

Rysunek 8: Molekularna kinezyna motoryczna idzie w kierunku końca "plus" mikrotubuli. Może odłączyć się i ponownie podłączyć do innej mikrotubuli.

**Przykład 7. (Ruch silników molekularnych).** Przemieszczenie *y*(*t*) w czasie transportowanego pęcherzyka pokazano na rysunku 10.

- **(a)** Naszkicuj odpowiednią chwilową prędkość *v*(*t*) dla tego pecherzyka.
- **(b)** Użyj swojego szkicu, aby wyjaśnić, co dzieje się z kinezyną niosącą ten pęcherzyk.

#### **Rozwiązanie.**

- **(a)** Wykres na rysunku 11 (a) składa się z odcinków prostych linii z ostrymi narożnikami (guzkami). Na każdym z tych odcinków linii nachylenie  $\frac{dy}{dt}$  (co odpowiada prędkości chwilowej, v (t)) jest stałe. Segmenty o dodatnim nachyleniu odpowiadają ruchowi w prawo (jak w górnej ścieżce mikrotubul na rysunku 3.10. W okresach, w których nachylenie jest ujemne, ruch jest w lewo. Gdy nachylenie wynosi zero (wykres płaski), pęcherzyk był nieruchomy . Na rysunku 11 (b) naszkicujemy wykres prędkości chwilowej, *v*(*t*). Zauważ, że *v*(*t*), które jest pochodną *y*(*t*), nie jest zdefiniowane w punktach, w których *y*(*t*) ma "rogi".
- **(b)** Na podstawie rysunku 11 (b), silnik kinezynowy poruszał się na mikrotubuli skierowanej w prawo, następnie przeskakiwano na mikrotubulę skierowaną w lewo, a następnie wskoczył z powrotem do mikrotubuli zwróconej w prawo. Przez krótki czas utknął lub został odłączony od ścieżek mikrotubuli (część stacjonarna). W końcu wskoczył na poruszającą się w lewo mikrotubulę.

<sup>1</sup>https://www.youtube.com/watch?v=lMliGsOqA8k

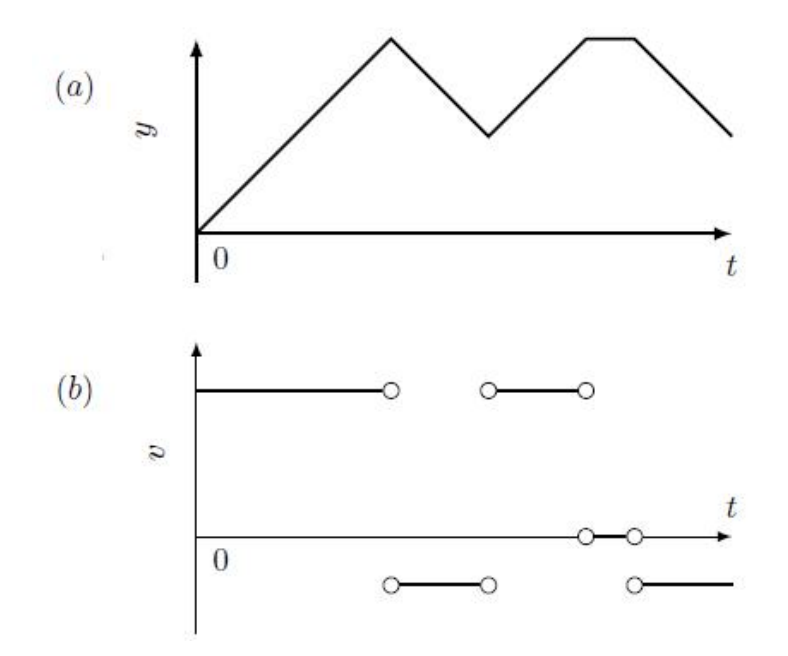

Rysunek 9: Silniki molekularne: (a) przemieszczenie pęcherzyka. (b) prędkość pęcherzyka.

#### **1.4 Podejście analityczne do pojęcia pochodnej.**

Zaczniemy od wprowadzenia pewnego zagadnienia technicznego a mianowicie pojęcia funkcji ciągłej, w przypadku której ponownie skorzystamy z pojęcia granicy. Funkcje ciągle już się pojawiły w treści wykładów. Niektóre z funkcji ciagłych już analizowaliśmy (funkcję potęgową, wielomianową i wymierną). Intuicyjnie na wykresie funkcji ciągłej każdy punkt jest połączony z sąsiednimi punktami. Na przykład funkcja potęgowa o równaniu *y*(*t*) = *ct*<sup>2</sup> jest ciągłe dla wszystkich wartości *t*, podczas gdy funkcja potęgowa o rownaniu  $y(t) = ct^2$  jest ciągłe dla wszystkich wartości *t*, podczas gdy funkcja taka jak  $y(x) = \sqrt{x}$ jest ciągła i zdefiniowana jako liczba rzeczywista tylko dla  $x \geqslant 0$ . Funkcja  $y(x) = \frac{1}{(x+1)}$ jest zdefiniowana i ciągła dla *x 6*= *−*1(ponieważ dzielenie przez zero jest niezdefiniowane). Teraz postaramy się uczynić te intuicje bardziej precyzyjnymi. Możemy to zrobić dzięki formalnej definicji opartej na koncepcji granicy. Najpierw określamy, co to oznacza dla funkcji, aby była ciągła, a następnie pokażemy, jak w jaki sposób można wyznaczać granice.

**Definicja 3. (Funkcja ciągła).** *Mówimy, że funkcja*  $f(x)$  *jest ciągłe w punkcie*  $x = a$ *należącym do dziedziny funkcji f, jeśli*

$$
\lim_{x \to a} f(x) = f(a).
$$

Rozumiemy przez to, że funkcja jest zdefiniowana dla *x* = *a*, oraz że ??powyższa granica istnieje i jest równa wartości, jaką funkcja przyjmuje w danym punkcie *x* = *a*, czyli *f*(*a*). Ta definicja składa się z dwóch ważnych części. Po pierwsze, funkcja powinna być zdefiniowana w punkcie w którym badamy jej ciągłość, a po drugie, wartość przypisana przez funkcję musi "pasować do lokalnego zachowania" w sensie granicy. Wyklucza to "skoki" wartości funkcji czyli lub "przerwy" na wykresie. Jeśli warunki podane w definicji nie są spełnione w pewnym punkcie *x*0, to mówimy, że funkcja jest nieciągła *x*0. Podamy kilka przykładów, aby pokazać różne rodzaje nieciągłości, z którymi możemy się spotkać. **Funkcja z "dziurą w swoim wykresie".** Rozważmy funkcję postaci

$$
f(x) = \frac{(x-a)^2}{(x-a)}.
$$

Wtedy, jeśli  $x \neq a$ , możemy licznik i mianownik podzielić przez wspólny czynnik i otrzymać (*x − a*). Dla *x* = *a* funkcja nie jest zdefiniowana. Tak więc

$$
f(x) = \frac{(x-a)^2}{(x-a)} = \begin{cases} x-a & x \neq a \\ \text{niezdefiniowana} & x = a. \end{cases}
$$

Mimo że funkcja nie jest zdefiniowana dla *x* = *a*, nadal możemy wyznaczyć granicę *f*, gdy *x* dąży do *a*.

$$
\lim_{x \to a} f(x) = \lim_{x \to a} \frac{(x - a)^2}{(x - a)} = \lim_{x \to a} (x - a) = \lim_{x \to a} x - a = 0,
$$

i powiedzmy, że "granica, gdy *x* zbliża się do *a*" istnieje i jest równa 0*.* Mówimy również, że funkcja ma usuwalną nieciągłość. Jeśli dodamy punkt *a* do zbioru punktów, w których funkcja jest zdefiniowana i jednocześnie określimy wartość funkcję w punkcie *a* równą 0 to otrzymamy funkcję ciągłą, identyczną z funkcją  $(x - a)$ .

**Funkcja z nieciągłością skoku.** Rozważmy funkcję

$$
f(x) = \begin{cases} -1 & x \leq a \\ 1 & x > a. \end{cases}
$$

Mówimy, że funkcja ma **nieciągłość typu skoku** w punkcie *x* = *a*. Zbliżając się do punktu nieciągłości, zauważamy, że funkcja ma dwie różne wartości, w zależności od kierunku podejścia. Formalnie, używając pojęcia granic prawostronnej i lewostronnej,

$$
\lim_{x \to a^{-}} f(x) = -1, \quad \lim_{x \to a^{+}} f(x) = 1.
$$

Użyliśmy symbolu lim*x→a<sup>−</sup>* do oznaczenia zbliżania się do *a*od lewej strony oraz symbolu lim*x→a*<sup>+</sup> do oznaczenia zbliżani się do *a* z prawej strony. Ponieważ lewe i prawe granice są nierówne, mówimy, że "granica nie istnieje".

#### **Funkcja z nieciągłością typu eksplozji**. Rozważmy funkcję

$$
f(x) = \frac{1}{(x-a)}.
$$

Gdy *x* zbliża się do *a*, mianownik zbliża się do 0, a wartość funkcji rośnie do nieskończoności. Mówimy, że funkcja "eksploduje" w punkcie  $x = a$  i że granica,  $\lim_{x\to a} f(x)$ , nie istnieje. Rysunek 12 ilustruje różnice między funkcjami, które są ciągłe wszędzie, tymi, które mają "przerwę" w swoim wykresie i tymi, które mają nieciągłość skoku lub eksplozji dla pewnego *a*.

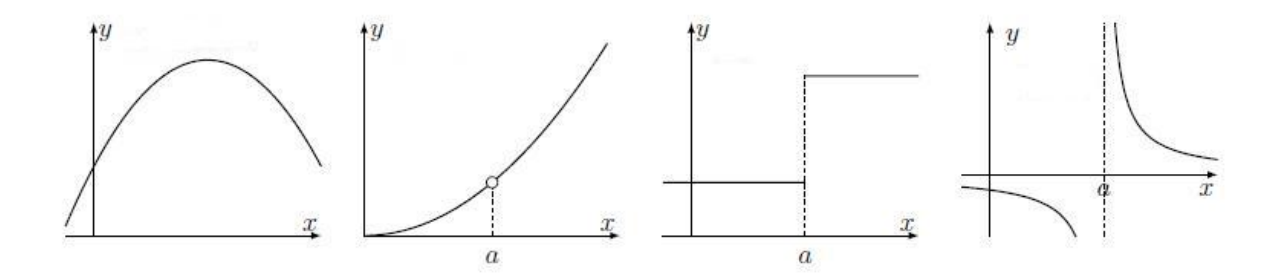

Rysunek 10: Na rysunku od lewej do prawej: wykres funkcji ciągłej, funkcji nieciagłej z "dziurą" w wykresie, funkcji z nieciągłością typu skoku oraz funkcji z nieciągłością typu eksplozji.

**Przykłady granic.** Przeanalizujemy teraz kilka przykładów granic punktowych funkcji. Więcej szczegółów na temat własności granic i sposobu ich obliczania poznamy w dalszej części kolejnych wykładach.

Na mocy definicji 3, aby obliczyć granicę dowolnej funkcji w punkcie ciągłości wystarczy wyznaczyć wartość tej funkcji w tym punkcie.

**Przykład 8.***Wyznacz następujące granice:*

- (a)  $\lim_{x\to 3}(x^2+2)$ ,
- (**b**)  $\lim_{x \to 1} \frac{1}{x+1}$ ,

**Rozwiązanie.** W każdym przykładzie funkcja, której granicę w punkcie wyznaczamy jest ciągła w tym punkcie (odpowiednio przy *x* = 3*,* 1*,* 10). Dlatego po prostu wyliczymy wartość funkcji w tym punkcie, aby otrzymać

- (a)  $\lim_{x\to 3}(x^2+2) = 3^2 + 2 = 11$ ,
- (**b**)  $\lim_{x \to 1} \frac{1}{x+1} = \frac{1}{2}$  $\frac{1}{2}$
- (c)  $\lim_{x\to 10} \frac{x}{1+x} = \frac{10}{11}$ .

**Przykład 9.** *Oblicz granice następujących funkcji. Zauważ, że każda z nich ma dającą się usunąć nieciągłość ("dziura w jej wykresie").*

- (a)  $\lim_{x \to 3} \frac{x^2 6x + 9}{x 3}$ *x−*3 *,*
- (**b**)  $\lim_{x \to -1} \frac{x^2 + 3x + 2}{x + 1}$ .

**Rozwiązanie.** Najpierw przedstawimy funkcję w równoważnej postaci, która pozwoli nam, w prosty sposób, obliczyć ich granice punktowe.

(a)  $\lim_{x \to 3} \frac{x^2 - 6x + 9}{x - 3} = \lim_{x \to 3} \frac{(x - 3)^2}{(x - 3)} = \lim_{x \to 3} (x - 3) = 0.$ 

**(b)** 
$$
\lim_{x \to -1} \frac{x^2 + 3x + 2}{x + 1} = \lim_{x \to -1} \frac{(x + 1)(x + 2)}{(x + 1)} = \lim_{x \to -1} (x + 2) = 1.
$$

Czasami wyznaczenie granicy wymaga głębszego namysłu i nie polega jedynie na obliczeniu wartości badanej funkcji czy przekształceniu jej postaci.

**Przykład 10. (Zachowanie się funkcja** sin(*x*) **w pobliżu zera).**

$$
\lim_{x \to 0} \frac{\sin(x)}{x} = 1.
$$

Rysunek 11 przedstawia wykresy funkcji  $\sin(x)$  i funkcji  $g(x) = x$  w okolicach zera. Z rysunku można wywnioskować, że w pobliżu punktu  $x = 0$  funkcja sin $(x)$  zachowuje się podobnie jak funkcja tożsamościowa czyli, że dla małych, co do modułu, wartości *x*

$$
\sin(x) \approx x \quad \text{lub} \quad \frac{\sin(x)}{x} \approx 1,
$$

co jest to równoważne z faktem, że

$$
\lim_{x \to 0} \frac{\sin(x)}{x} = 1.
$$

Można to wyrazić słownie, "gdy *x* zbliża się do zera, granica  $\frac{\sin(x)}{x}$  wynosi 1." Fakt ten jest pomocna na przykład przy wyznaczaniu pochodnych funkcji trygonometrycznych.

Korzystając teraz z pojęcia granicy funkcji w punkcie możemy w sposób formalny wyznaczać pochodne funkcji.

**Przykład 11. (Pochodna funkcji liniowej).** *Przy użyciu definicji pochodnej, oblicz pochodną funkcji*  $f(x) = Bx + C$ *.* 

**Rozwiązanie.** Użyliśmy już metody geometrycznej, aby znaleźć pochodną funkcji liniowej. Tutaj wykonujemy formalne obliczenia:

$$
f'(x) = \lim_{h \to 0} \frac{f(x+h) - f(x)}{h}
$$
 (zacznamy od definicji)  
\n
$$
= \lim_{h \to 0} \frac{[B(x+h) + C] - [Bx + C]}{h}
$$
 (korzystamy z postaci funkcji)  
\n
$$
= \lim_{h \to 0} \frac{Bx + Bh + C - Bx - C}{h}
$$
 (rozwijamy licznik)  
\n
$$
= \lim_{h \to 0} \frac{Bh}{h}
$$
 (upraszczamy)  
\n
$$
= \lim_{h \to 0} B = B.
$$

W ten sposób obliczyliśmy z definicji pochodną funkcji  $f(x) = Bx + C$  i otrzymaliśmy jako wynik  $f'(x) = B$ .

**Przykład 12 (Pochodna funkcji sześciennej).** *Oblicz pochodna funkcji f*(*x*) = *Kx*<sup>3</sup> *.* **Rozwiązanie.** Dla  $f(x) = Kx^3$  mamy

$$
\frac{df}{dx} = \lim_{h \to 0} \frac{f(x+h) - f(x)}{h}
$$
\n
$$
= \lim_{h \to 0} \frac{K(x+h)^3 - Kx^3}{h}
$$
\n
$$
= \lim_{h \to 0} K \frac{(x^3 + 3x^2h + 3xh^2 + h^3) - x^3}{h}
$$
\n
$$
= \lim_{h \to 0} K \frac{(3x^2h + 3xh^2 + h^3)}{h}
$$
\n
$$
= \lim_{h \to 0} K (3x^2 + 3xh + h^2)
$$
\n
$$
= \lim_{h \to 0} 3Kx^2 + \lim_{h \to 0} 3xh + \lim_{h \to 0} h^2
$$
\n
$$
= 3Kx^2.
$$

Zatem pochodna  $f(x) = Kx^3$  to  $f'(x) = 3Kx^2$ .

**Przykład 13.** *Wyznacz z definicji*  $f'(1)$  *dla funkcji*  $f(x) = \frac{1}{x}$ .

**Rozwiązanie.** Najpierw obliczymy z definicji pochodną funkcji  $f(x) = \frac{1}{x}$  w dowolnym punkcie *x* jej dziedziny, a następnie podstawiając za  $x = 1$  wyznaczymy  $f'(1)$ .

$$
f'(x) = \lim_{h \to 0} \frac{f(x+h) - f(x)}{h}
$$
  
= 
$$
\lim_{h \to 0} \frac{\frac{1}{x+h} - \frac{1}{x}}{h}
$$
  
= 
$$
\lim_{h \to 0} \frac{\frac{[x - (x+h)]}{h}}{h}
$$
  
= 
$$
\lim_{h \to 0} \frac{-h}{hx(x+h)}
$$
  
= 
$$
\lim_{h \to 0} \frac{-1}{x(x+h)} = -\frac{1}{x^2}.
$$

Zatem pochodna funkcji  $f(x) = 1/x$  to funkcja  $f'(x) = -\frac{1}{x}$  $\frac{1}{x^2}$ , która w punkcie  $x = 1$ przyjmuje wartość  $f'(x)(1) = -1$ .

W podobny sposób można wyznaczyć na przykład pochodna funkcji pierwiastek kwadratowy,

$$
f(x) = \sqrt{x}
$$
  $\implies f'(x) = \frac{1}{2\sqrt{x}}$ .

Krzysztof Topolski